# ОПИСАНИЕ ТИПА СРЕДСТВА ИЗМЕРЕНИЙ

## Видеоэндоскопы измерительные OLYMPUS IPLEX NX

#### **Назначение средства измерений**

Видеоэндоскопы измерительные OLYMPUS IPLEX NX (далее – видеоэндоскопы) предназначены для измерений линейных размеров дефектов и их глубины в труднодоступных местах и скрытых полостях, неразрушающего контроля и диагностики объектов промышленности.

### **Описание средства измерений**

Принцип работы видеоэндоскопов основан на стереоскопических трехмерных измерениях дефектов. Координаты каждой заданной точки вычисляются на основе принципов триангуляции по двум изображениям, полученным с помощью двух линз стерео объективов, установленных в параллаксе. На основе полученных координат выполняются измерения.

Видеоэндоскопы состоят из центрального блока IPLEX NX с монитором, блока питания, зонда (наружный диаметр 4 или 6 мм), оптического адаптера (бокового или прямого) и соединительных кабелей. В зависимости от требований заказчика видеоэндоскопы могут комплектоваться пультом дистанционного управления.

Внешний вид видеоэндоскопов показан на рисунке 1.

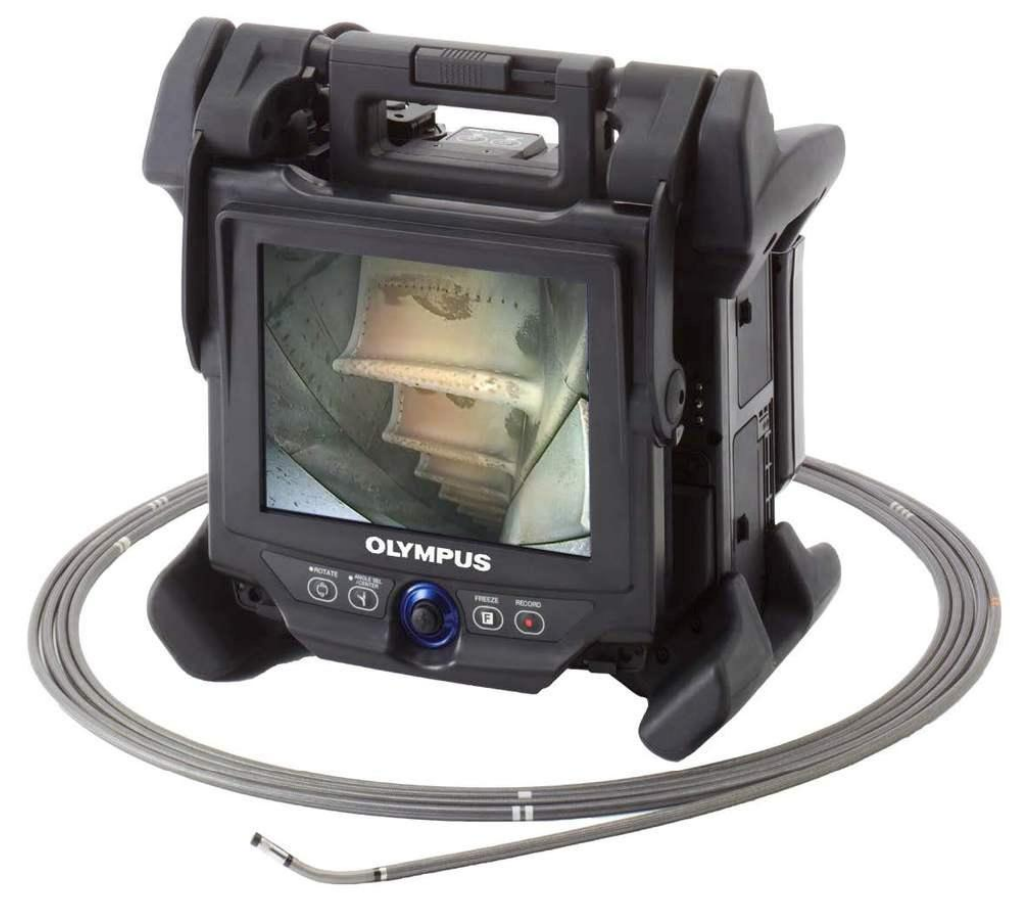

Рисунок 1 – Внешний вид видеоэндоскопов измерительных OLYMPUS IPLEX NX Пломбирование видеоэндоскопов не предусмотрено.

## **Программное обеспечение**

Видеоэндоскопы имеют встроенное программное обеспечение «IPLEX NX». Программное обеспечение предназначено для: сбора, обработки и хранения данных, настройки, визуализации результатов измерений.

Защита программного обеспечения и измеренных данных от непреднамеренных и преднамеренных изменений соответствует уровню «Средний» в соответствии с Р 50.2.077 – 2014.

Идентификационные данные программного обеспечения приведены в таблице 1.

Таблица 1 - Идентификационные данные программного обеспечения IPLEX NX

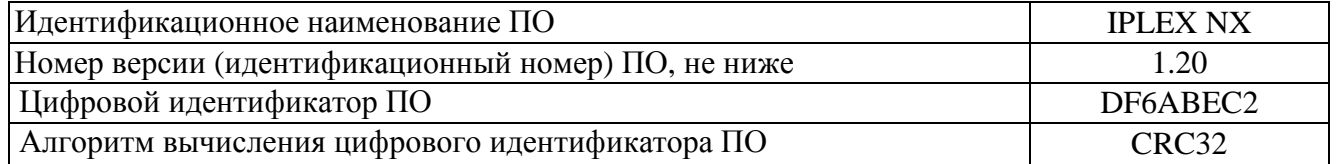

### **Метрологические и технические характеристики**

Таблица 2 – Метрологические характеристики

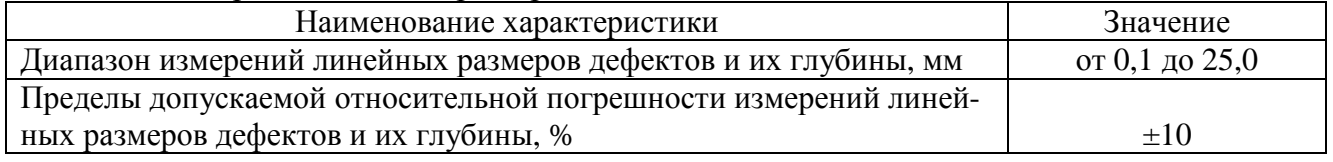

### Таблица 3 – Технические характеристики

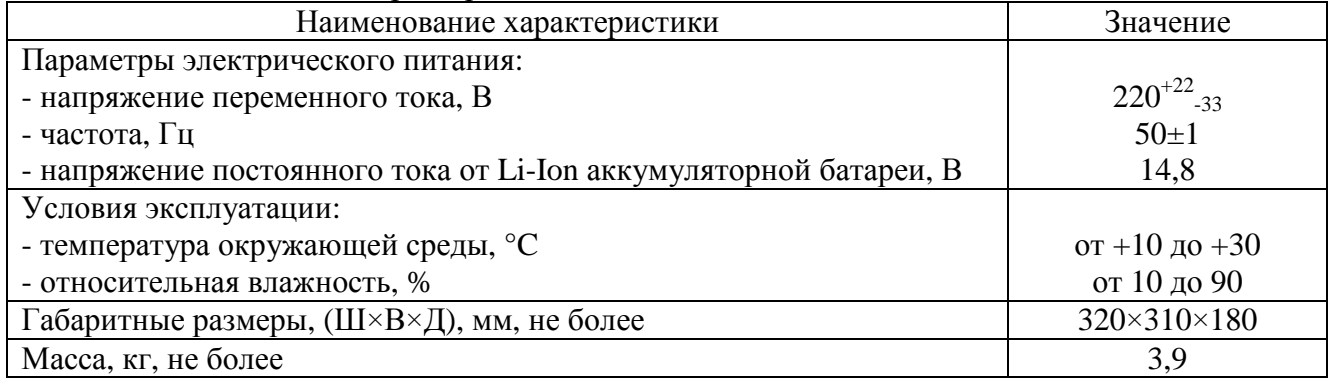

### **Знак утверждения типа**

наносится на эксплуатационную документацию типографическим методом.

#### **Комплектность средства измерений**

## Таблица 4 - Комплектность средства измерений

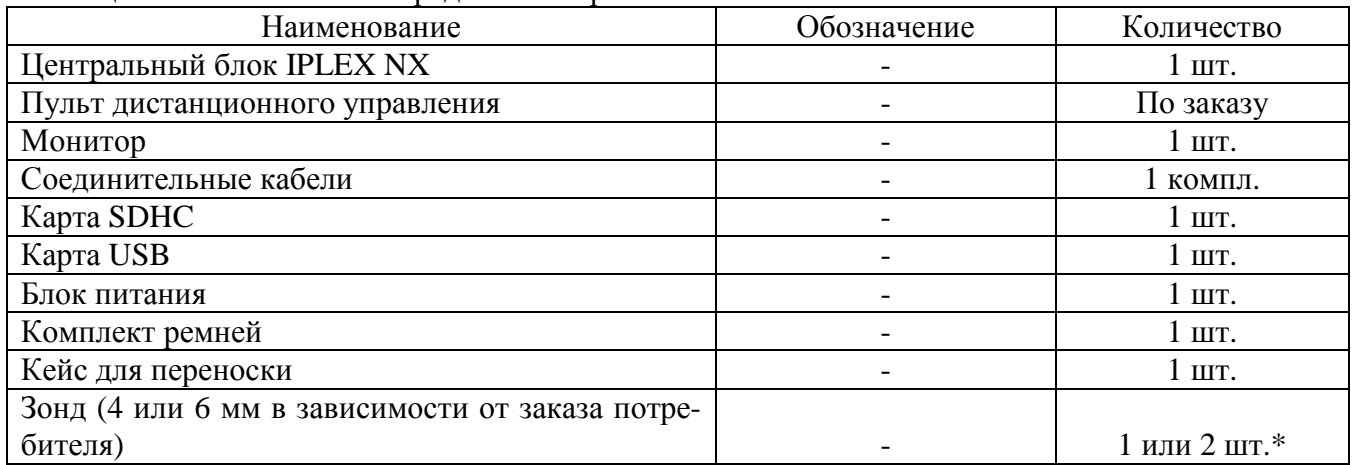

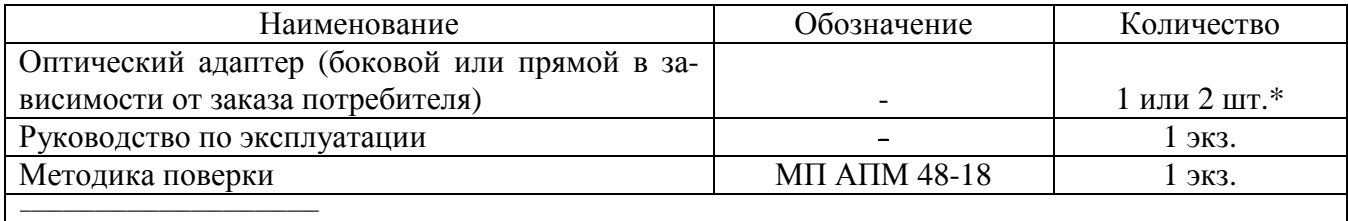

\* - в зависимости от заказа потребителя

#### **Поверка**

осуществляется по документу МП АПМ 48-18 «Видеоэндоскопы измерительные OLYMPUS IPLEX NX. Методика поверки», утвержденному ООО «Автопрогресс-М» «09» октября 2018 г.

Основные средства поверки:

- рабочий эталон 4-го разряда по Государственной поверочной схеме для средств измерений длины в диапазоне от  $1.10^{-9}$ до 100 м и длин волн в диапазоне от 0,2 до 50 мкм утвержденной приказом Федерального агентства по техническому регулированию и метрологии от 29 декабря 2018 г. № 2840 - меры длины концевые плоскопараллельные;

- пластина плоская стеклянная 2-го класса ПИ120 (рег. № 197-70).

Допускается применение аналогичных средств поверки, обеспечивающих определение метрологических характеристик, поверяемых СИ с требуемой точностью.

Знак поверки наносится на свидетельство о поверке.

### **Сведения о методиках (методах) измерений**

приведены в эксплуатационном документе.

## **Нормативные и технические документы, устанавливающие требования к видеоэндоскопам измерительным OLYMPUS IPLEX NX**

Техническая документация «Olympus Corporation» (Industrial Business Division), Япония

## **Изготовитель**

«Olympus Corporation» (Industrial Business Division), Япония Адрес: Shinjuku Monolith, 2-3-1 Nishi-Shinjuku, Shinjuku-ku, Tokyo 163-0914, Japan Телефон: (81) 3-6901-4038 E-mail: [info@olympus-europa.com](mailto:info@olympus-europa.com)

## **Заявитель**

Общество с ограниченной ответственностью «ОЛИМПАС МОСКВА» (ООО «ОЛИМПАС МОСКВА») Адрес: 107023, г. Москва, ул. Электрозаводская, д. 27, стр. 8 Телефон: +7 (495) 956-66-91, факс: +7 (495) 663-8487 E-mail: [info@olympus-europa.com](mailto:info@olympus-europa.com)

## **Испытательный центр**

Общество с ограниченной ответственностью «Автопрогресс-М» (ООО «Автопрогресс-М») Адрес: 123298, г. Москва, ул. Берзарина, д. 12 Телефон: +7 (495) 120-0350, факс: +7 (495) 120-0350 доб. 0 E-mail: [info@autoprogress-m.ru](mailto:info@autoprogress-m.ru)

Аттестат аккредитации ООО «Автопрогресс-М» по проведению испытаний средств измерений в целях утверждения типа RA.RU.311195 от 30.06.2015 г.

Заместитель Руководителя Федерального агентства по техническому регулированию и метрологии А.В. Кулешов

М.п.  $\ll \gg$  2019 г.